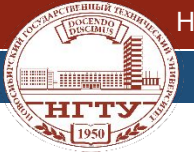

 $\overline{\mathbf{1}}$ 

## «У ИСТОКОВ ОСВОЕНИЯ КОСМОСА»

## Разработка программы оптимального распределения энергии для диаграммы направленности антенной решетки

#### Секция : «Инженерные

#### науки»

#### **Разработчики:**

• Папина Анжелика Владимировна, ученица 8 класса, 17 Гимназии г. Новосибирска

#### **Консультант:**

- Бизяев Алексей Анатольевич. ст. преподаватель кафедры «Конструирования и технологии радиоэлектронных средств», Новосибирский государственный технический университет
- Филимонова Юлия Олеговна, к.т.н., доц. кафедры «Конструирования и технологии радиоэлектронных средств», Новосибирский государственный технический университет

 $\frac{1}{2}$  1950

# Введение

#### Антенная решетка

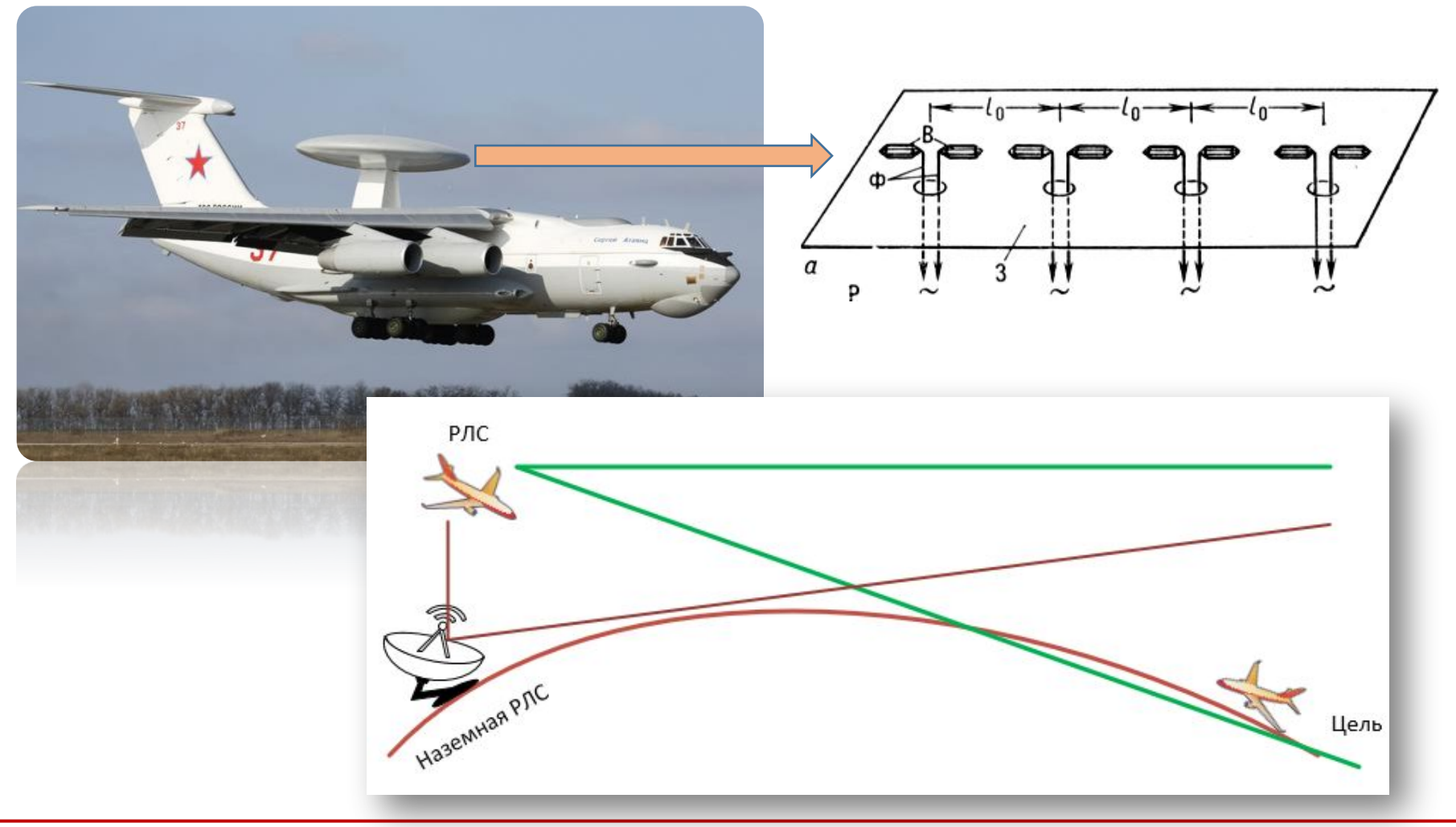

17

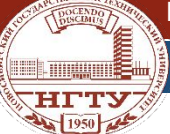

# Цель работы

Разработать программный модуль поиска эффективных амплитудных значений диаграммы направленности антенной решетки.

 $\overline{\mathbf{1}}$ 

# Задачи

- 1. Изучить принципы работы антенной решетки
- 2. Изучить способы поиска оптимальных решений
- 3. Написать программу поиска оптимальных амплитудных значений диаграммы направленности антенной решетки
- 4. Адаптировать программный код под программу

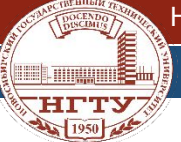

## Задача №1: Принцип работы антенной решетки

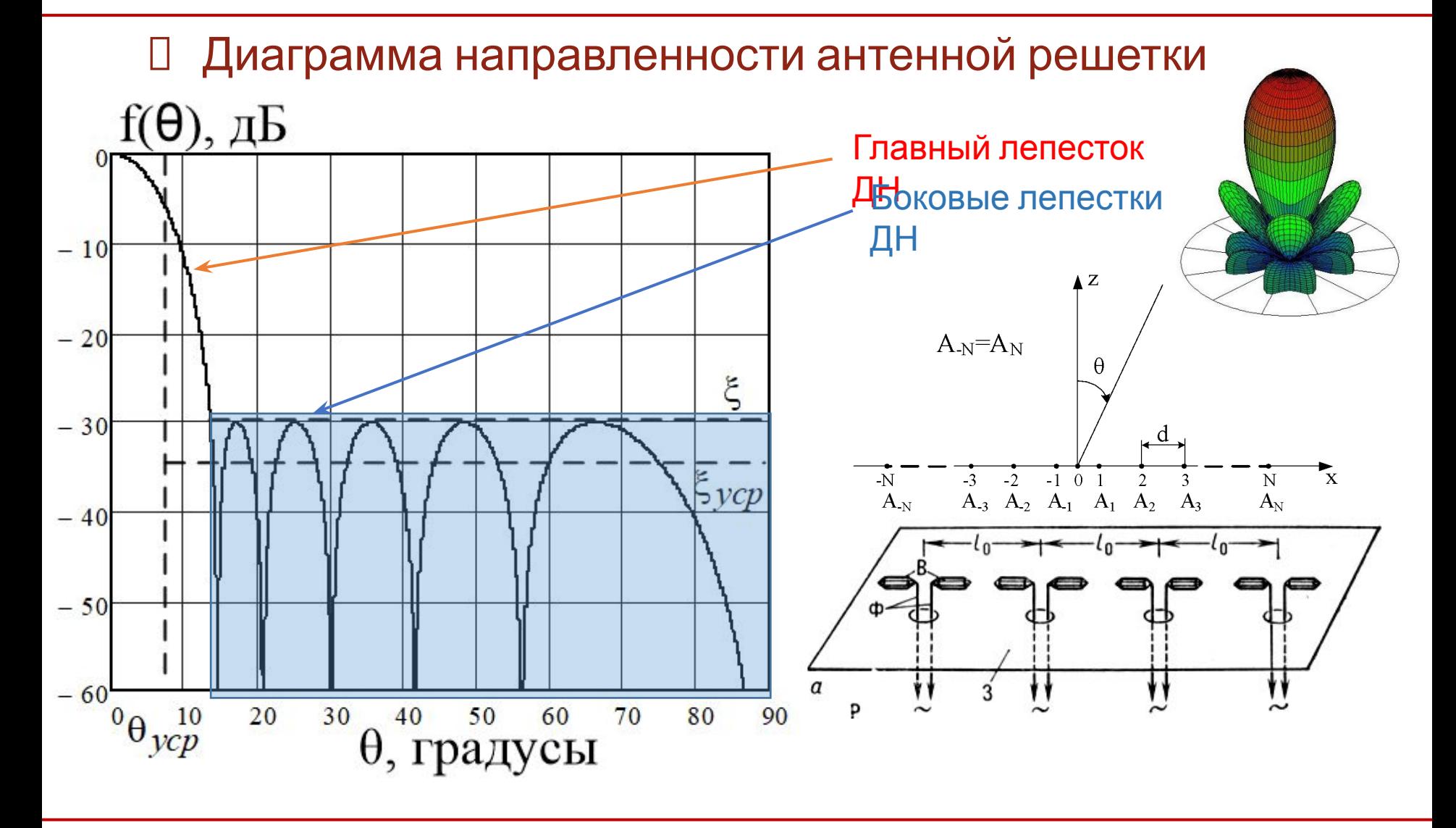

 $\boxed{17}$ 

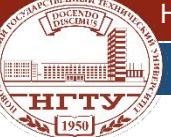

## Задача №1: принцип работы антенной решетки

## Диаграмма направленности антенной решетки

$$
\text{AH} = \sum_{i=1}^{N} \frac{(A_i) \cdot \cos(lz_l \cdot \theta \cdot deg \cdot \sin(\theta \cdot deg))}{1 + A_i} \cdot \frac{\cos(90 \cdot \theta \cdot \sin(\theta \cdot deg)) \cdot \sin(90 \cdot deg \cdot \cos(\theta \cdot deg))}{\cos(\theta \cdot deg)}
$$

где:

- Izl расположение излучателя;
- N количество излучателей;
- А амплитудное распределение;

 $\theta$  – угол

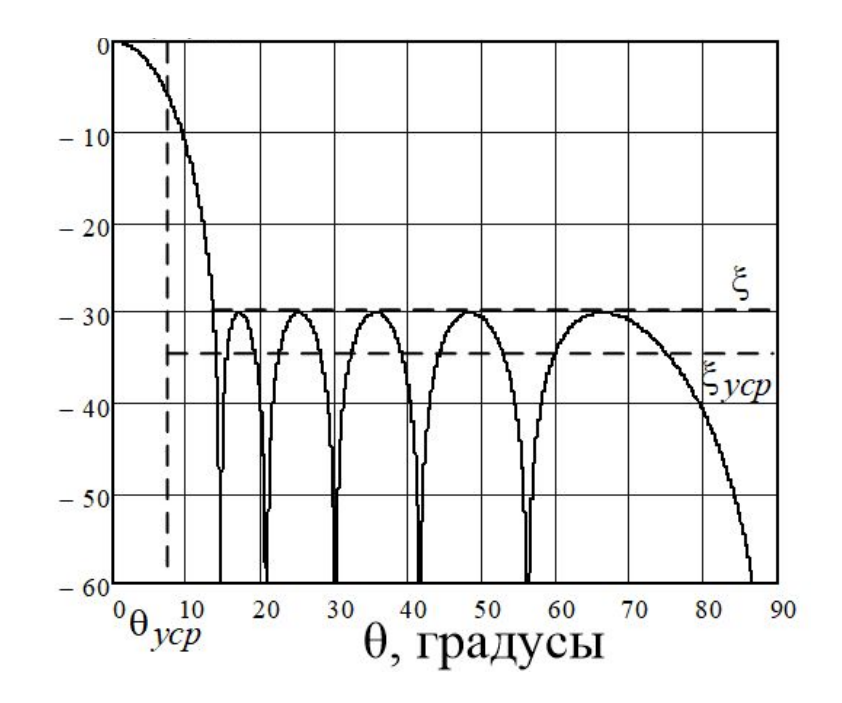

 $|17$ 

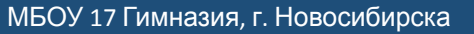

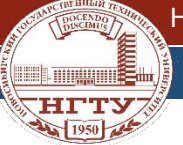

## Задача №2: способы решения уравнений

## Метод последовательного приближения

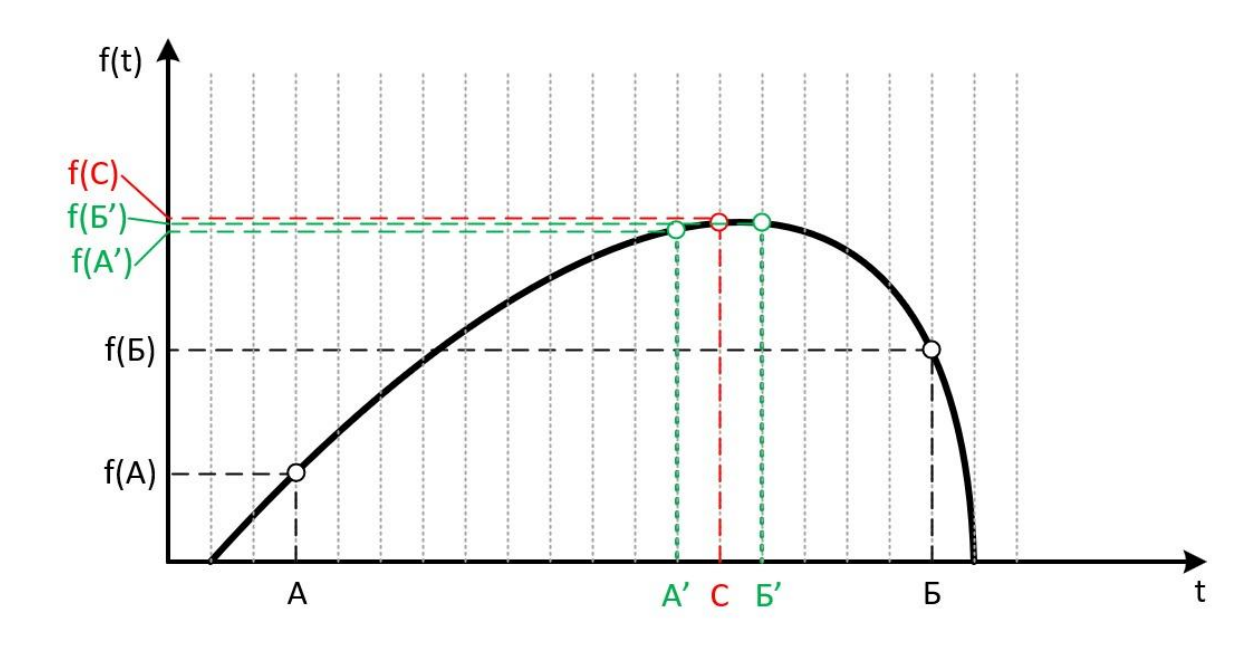

Находим область перегиба в отрезке от А то Б, видим, что данной областью оказалось расстояние от А' до Б'. Теперь проделываем тоже самое с точками А' и Б', заменяя их на А и Б, и так делаем N количество раз.

 $17$ 

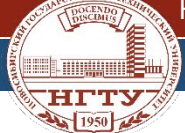

#### Задача №2: способы решения уравнений

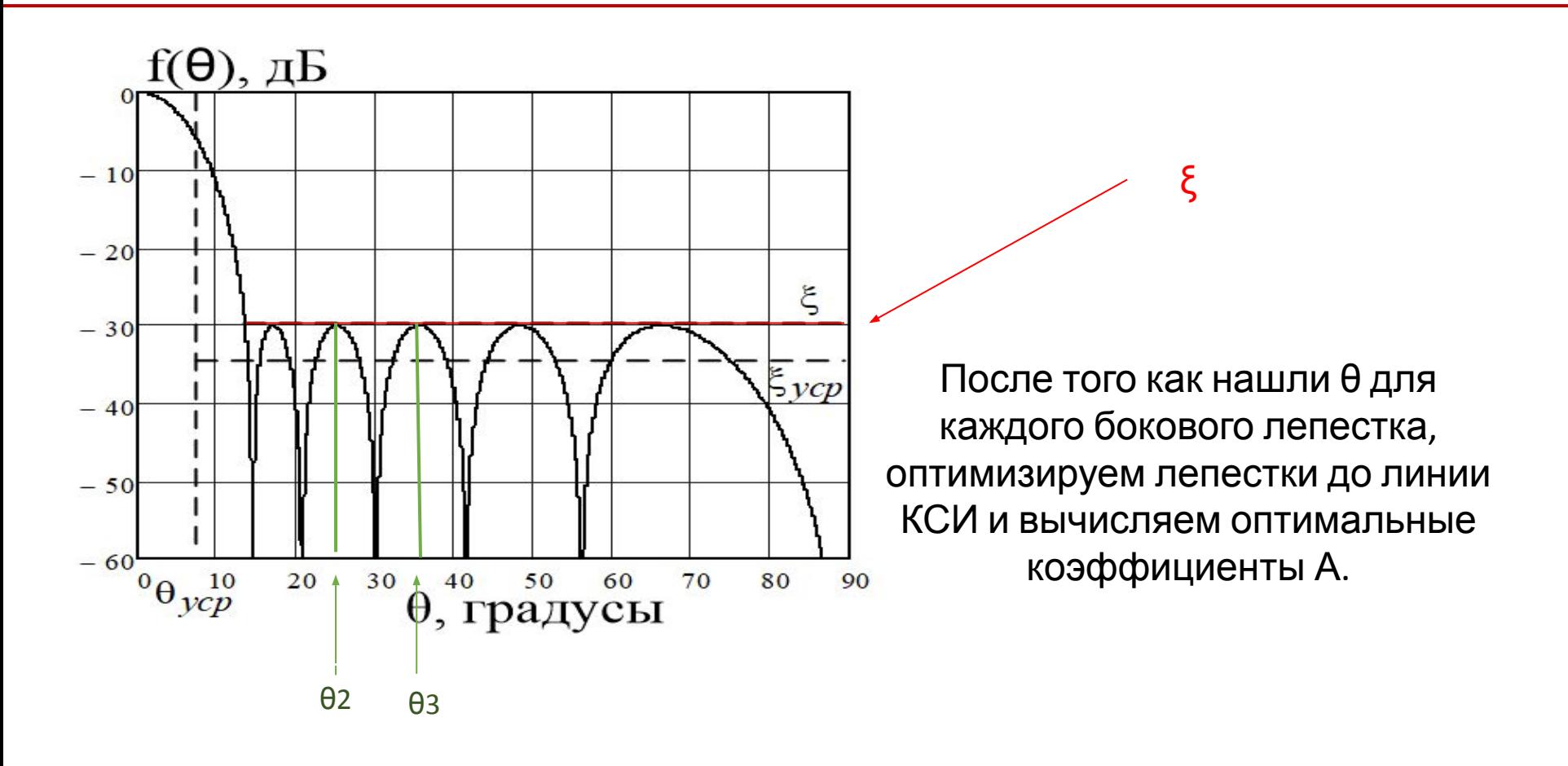

 $\sqrt{(\xi - A_0)^2 + (\xi - A_1)^2 + (\xi - A_2)^2}$  ...  $(\xi - A_N)^2$ 

 $|17$ 

# Задача №3: Написания программы поиска оптимальных

#### решений

#### Часть программного кода

{

**ANY 1950 AME** 

}

```
public void CALCULATED()
          WAIT CALCULATED = true; // Адаптация под многопоточное программирование
          DN CURRENT = DN.Clone(); DN_OPTIMUM = DN.Clone(); DN_OPTIMUM.CALCULATED_EXTREMUM(_STEP_TETA);
          List<Double> coef_a_begin = new List<Double>();
          coef a begin.AddRange(COEF A BEGIN);
          Int32 index a = 1;
          Int32 index a end = 1;
          for (j; j) {
              for (index a = index_a end; index a < DM CURRENT.COEF A.Count; index a++)
\{for (DN CURRENT.COEF A[index a] = coef a begin[index a];
                      DN CURRENT.COEF A[index a] \leq COEF A END[index a];
                       DN_CURRENT.COEF_A[index_a] = DN_CURRENT.COEF_A[index_a] + STEP_A)
\overline{\mathcal{L}}DN_CURRENT.CALCULATED_EXTREMUM(STEP_TETA);
                      if (DN_CURRENT.GetCF() <= DN_OPTIMUM.GetCF()) // Сравнение с целевой функций
\{ DN_OPTIMUM = DN_CURRENT.Clone(); // Если оптимальная, то сохранили
                         DN OPTIMUM.CALCULATED EXTREMUM(STEP A); // Вычисляем коэффициенты А
 }
 }
                 DN CURRENT.COEF A[index a] = coef a begin[index a];
 }
              coef a begin[index a end] = coef a begin[index a end] + STEP A; //
              if (coef a begin[index a end] >= COEF A END[index a end])
                   index_a_end++;
               if (index_a_end >= DN_CURRENT.COEF_A.Count)
                  break; \sqrt{2} break; \sqrt{2} blxog из цикла
 }
          WAIT CALCULATED = false; \frac{1}{2} // Адаптация под многопоточное программирование
```
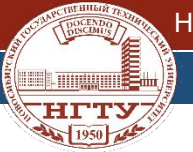

#### Задача №4: адаптация кода под программное обеспечение

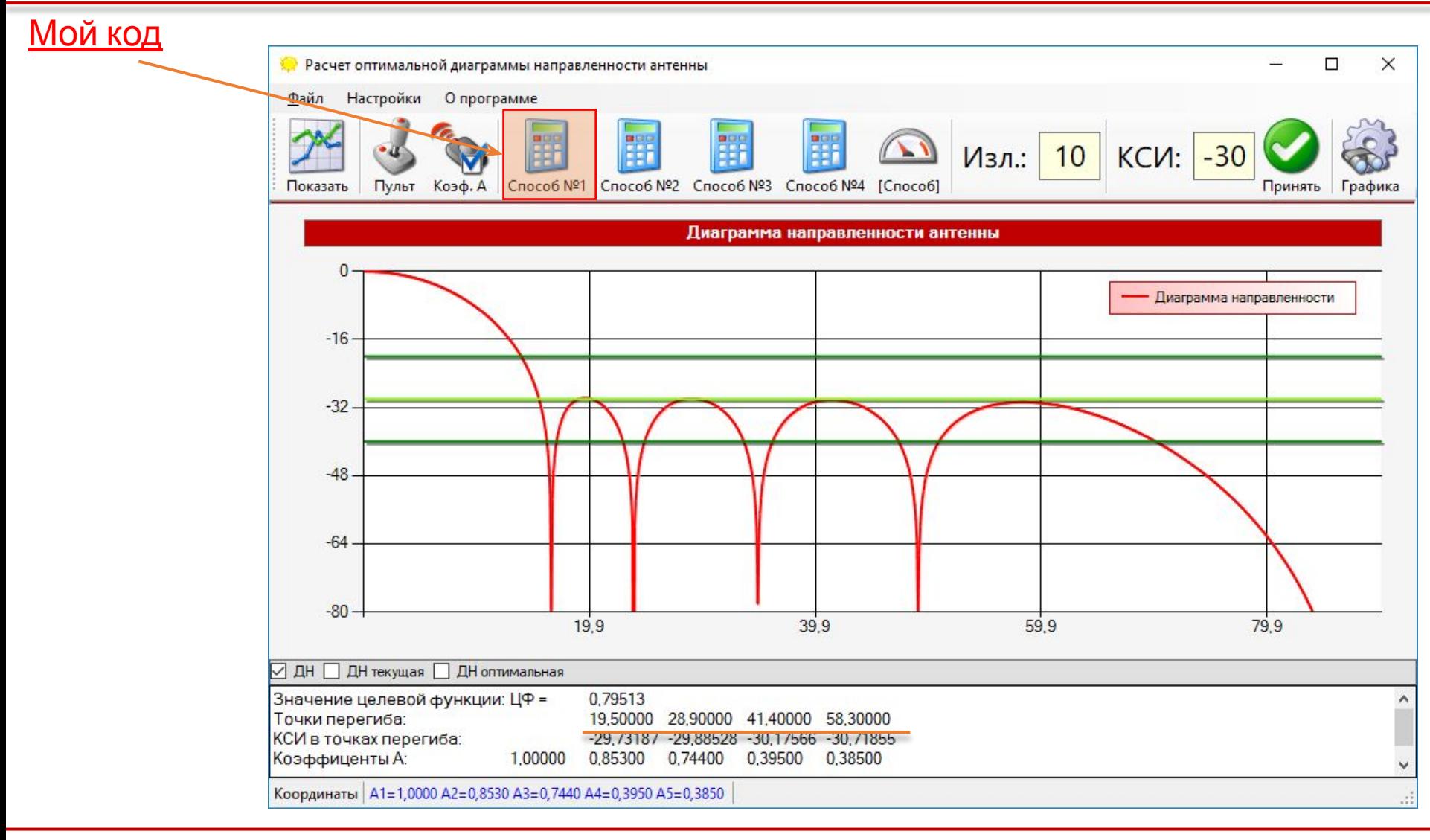

17

# Выводы

- 1. Познакомилась с принципами работы радиолокаторов и антенной решетки
- 2. Познакомилась с алгоритмами поиска решений когда невозможно выразить уравнение аналитически
- 3. Написала программу поиска оптимальных амплитудных значений диаграммы направленности антенной решетки на языке C# (Visual Studio)
- 4. Совместно с наставниками адаптировала код программы под программное обеспечение

# Литература

- *•Сазонов Д. М.* Антенны и устройства СВЧ. Учебник для радиотехнически специальностей ВУЗов. — М.: Высшая школа, 1988. — 432 с. — ISBN 5-06-001149-6
- *•Максимов Ю. А.* Алгоритмы линейного и дискретного программирования. — М.: МИФИ, 1980

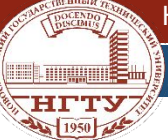

# Разработчики и консультанты

- •Разработчик: Папина Анжелика Владимировна, ученица 8-го класса 17 Гимназии, г.Новосибирска
- •Консультант: Бизяев Алексей Анатольевич, старший преподаватель кафедры «Конструирования и технологии радиоэлектронных средств», Новосибирский государственный технический университет

•Консультант: Филимонова Юлия Олеговна, к.т.н., доц. Кафедры «Конструирования и технологии радиоэлектронных средств», Новосибирский государственный технический университет